$15082054$ 84/4ben/6  $K - 59$ 

Валерий Козакевич Наталья Приступа

KOHTPUNDALINA SH3.

Dba

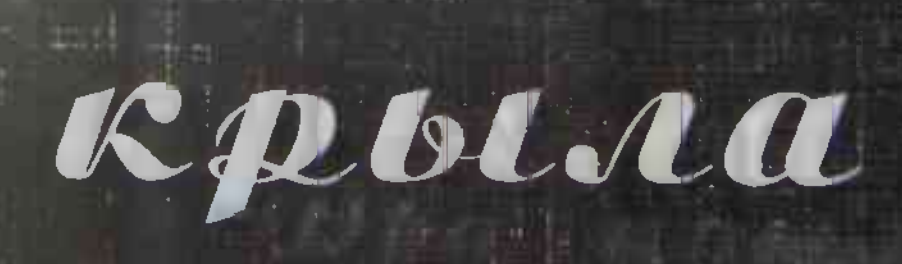

150 82054 Валерий Козакевич Наталья Приступа

## ДВА КРЫЛА

Стихи Рассказы

Пинск - 2004

Установа культуры «Абласная біблінтэка ima M fograra- $1.50301$ 

137447

mad out

 $84(46e)6$ <br> $K - 59$ 

 $107/24$ 

## Наталья Приступа

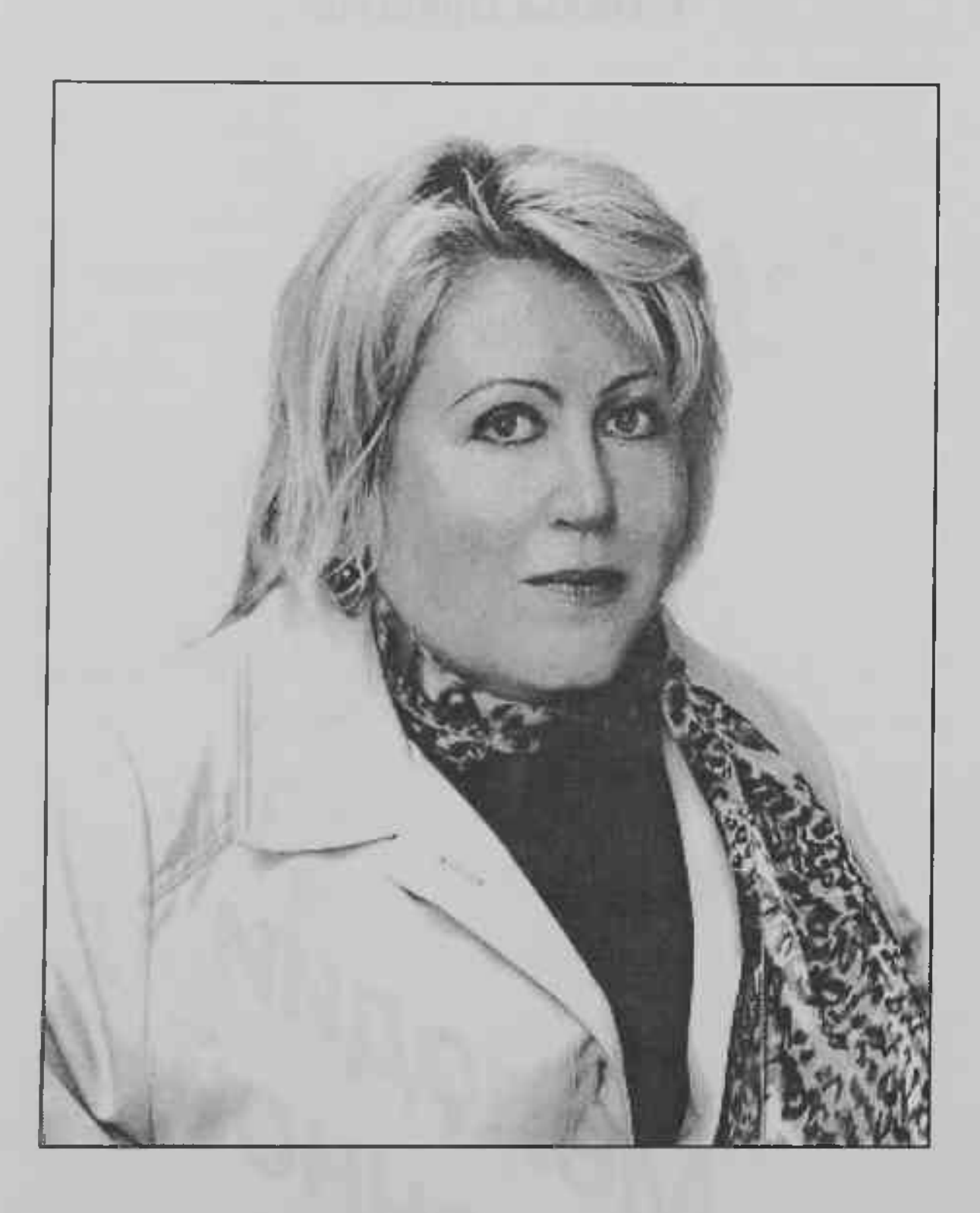

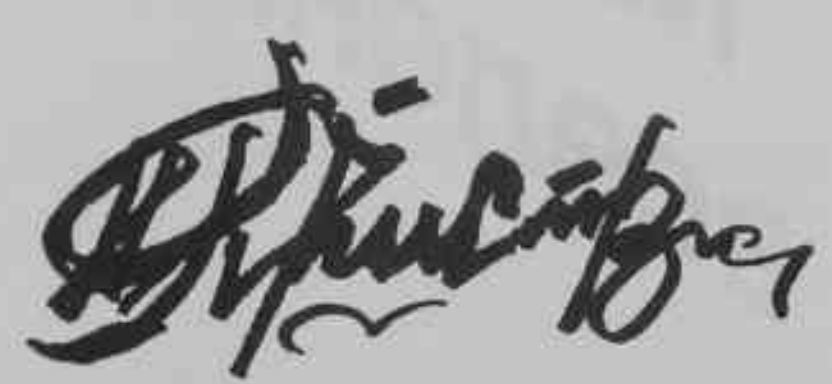

## На грани отчаяния надежды  $\mathbf{M}$

Наталья Приступа - поэтесса счастливой творческой судьбы. Кажется, только недавно она дебютировала сборником «Попытка» (1996 г.), и вот в её активе насчитывается уже целая поэтических книжек: «Кленовые серия строфы» (1997 г.), «Быль» (в соавторстве с Е. Полес, 1998 г.), «С любовью» (1999 г.), «Белый взмах» (в соавторстве с Е. Мирчук, 2001 г.).

уже писала об особенностях  $\overline{A}$ индивидуального стиля Н. Приступы, о поэтике её стихов. Они «балансируют» на стыке авангарда, реализма лирики  $\overline{M}$ И Они метафоричны интеллектуализма. И ассоциативны. Это поэзия, которую надо постигать не спеша, вдумчиво, идя буквально по словам и даже по буквам. А иногда необходимо вернуться назад, начать сначала...

Слово поэтессы философично. Сквозь кажущуюся дистармоническую конструкцию проступает сложная гармония отображаемого бытия:

 $121$ 

## Наталья Приступа

Дано предчувствовать мечту, забыться далью... Цветные бабочки в саду ещё летают. Явь подкупили миражи! Спасенье в этом. Суммирую восторг души и бабье лето.

H. Приступа остаётся верна своим изначальным творческим убеждениям. Она вокруг себя в категориях мире пишет о «субъективно-нравственного» плана, внутрен-«я» её героини устремлено в cdepy **Hee** запредельную.

> Дорога к Храму! Чистая слеза. Смотрите, люди, чаще в небеса.

Мотив небес как **МОТИВ** самоусоверчеловека доминирует шенствования этой  $\overline{B}$ книге, однако и здесь поэтесса пошла по пути совершенствует усложнений; человека He только любовь возвышенная, любовь к Богу, но любовь любовь земная, человеку. Её  $\overline{\mathbf{K}}$  $\mathbf{M}$ героиня, с одной стороны, «верна среде благих стремлений», а с другой -

Я сегодня счастлива настолько, Что хотела б жизнь остановить.

Поэтесса изо всех сил стремится выйти за своей прежней «трагической пределы Принимая условия концепции». игры жизни, обозначенности, существующей предначертанности своей судьбы, её героиня противопоставляет ЭТОМУ CBOЮ жизнеутверждающую силу.

> Чужие нормы. Век грядущий. Мрак утомительнее, гуще... Болею жизнью. Гибну. Каюсь. И каждый день в неё влюбляюсь.

Поэтесса творит героя сложного,  $Ha$ противоречивого. грани отчаянья  $\mathbf{N}$ надежды. Творит мир - такой же мятущийся, отчаянный и, одновременно, устремлённый в будущее. А вместе с этим она осознаёт и свою мессианскую судьбу - судьбу поэта:

> Я в долгу пред небом тоже. По земле, как все, пройду. След, на многие похожий, лишь дороже на беду. И моя строфа, быть может, приумножит красоту.

Наталья Приступа

Н. Приступа создаёт свой поэтический космос. Необъятный и загадочный. Сейчас поэтесса находится в зените творческого пути. Впереди её ждут новые открытия, следовательно, и нас, читателей, тоже.

> Валентина Локун, кандидат филологических наук